## **Photoshop Elements 5 Download !!INSTALL!!**

The process to install Photoshop is a simple one. First, you need to visit the Adobe website and download the latest version of the software. When you're downloading the software, be sure to choose the version that you want to install, and you should have no problems. Once the installation is complete, you need to crack the software. To crack Photoshop, you need to download a crack from the internet. It is usually available online, but you can also visit the Adobe Support site - the same page will have links to where you can download a crack for Photoshop. You only need to do this once you have the software installed. Just run the crack, and Photoshop should be up and running.

[Download File](http://thedirsite.com/distilling/UGhvdG9zaG9wIDIwMjEgKHZlcnNpb24gMjIpUGh.hste.innumerable.kubek/snappy/ZG93bmxvYWR8b3o1TW5NNVkzeDhNVFkzTWpVNU1qVTNOSHg4TWpVNU1IeDhLRTBwSUZkdmNtUndjbVZ6Y3lCYldFMU1VbEJESUZZeUlGQkVSbDA.davie.reorganized)

Well after quite a number of years of using Photoshop. I was still on CS4 so i.e. Version 8. That was the first version that i started using Photoshop on my Mac (PC I had previously). Once I upgraded to CS5, i did not use it for quite a long period of time (again, which coincide with the time i started using other applications like FCP X (5 - 6 years later), Instanced, Coda (about 8 months), my long term project is to concentrate on the content i produce and not on the applications as such. Today, i find myself on version CS6. Now i can say that i've used it since the early beta versions and never stopped. However, i will certainly not upgrade to future versions. So far, Version 14.1 is solely so far the only one i'll use. I think that after all these years it is safe to say that Photoshop is in my blood. It is embedded in it. I don't know why i say that. The kind of people i meet whose job is photography and others like that who have to work with Photoshop:) Hehe, screenshot of all the editions of Adobe Photoshop i have had and used. The latest one is 14.1 The interface of Photoshop CC is as rich as it's ever been. The new features we have already mentioned, such as the new action shortcuts via the long-awaited Alt key, integration with RAW development software, support for the latest features in Adobe Camera RAW, an editing interface dedicated to the complex tools, as well as many other improvements. Adobe understands that a huge number of developers, graphic designers and architects use Photoshop, so they've made a few changes to the interface in particular to improve workflow. These include a new Projects panel that displays all the documents you are working on, a Collections panel to organize your pictures and videos, as well as an Organizer panel for easier work with boxes, sequences and catalogues.

## **Photoshop 2021 (version 22)(LifeTime) Activation Code Patch With Serial Key For Windows 64 Bits {{ lifetimE patch }} 2023**

Even though Canva is an incredibly accessible software, Photoshop and Illustrator are still handy for people who need more hand-holding as they get started. Adobe Photoshop and Illustrator are used by professional designers, photo and video editors, motion graphics artists, etc. You're probably all familiar with this one, but when you take a screenshot, you're actually taking a digital copy of the computer screen. Once you have this digital image, you'll want to put it in the graphic editor of your choice: Photoshop , Adobe Photoshop Creative Cloud , or GIMP . Once you've selected that you are ready to save your digital copy to your computer as a PNG file. To do that, you'll need to take a look at your Photoshop preferences and Adobe Photoshop Creative Cloud settings so you know the correct path and location for where you want the file to be saved. Then hit Save. The idea of running software as complex as Photoshop directly in the browser would have been hard to imagine just a few years ago. However, by using various new web technologies, Adobe has now brought a public beta of Photoshop to the web. The Setup and Configuration Process And that's not to say that all graphic designers use Photoshop. Some use another vector graphic design tool such as Adobe Illustrator, others use something else, there are many options out there. Photoshop CS6, for example, is a very popular program, and it's not out of the question for a graphic designer to, at that point, still be using Photoshop CS5. e3d0a04c9c

## **Photoshop 2021 (version 22) Keygen Full Version With Product Key For Windows x32/64 {{ New! }} 2022**

Adobe also added support for video citing, hyperlinks, and audio. Video citation is a new feature that allows the creator of a video to add a "credit" to a file, such as its author. In the case of this feature, that creator can choose to give credit to Adobe. In addition to the project sharing, Adbe will also be demonstrating its automatic Photoshop workflow in action at MAX. Attendees can follow along in real time and compare their own work with the realtime results of the workflow being demonstrated. Also announced at MAX is the release of Adobe Creative Cloud Design CC—a free, subscription-based service that brings over 1,000 professionally-designed web templates—plus the new Launch Center Pro, to all desktop Photoshop users for a seamless transition to Creative Cloud. Design CC was developed by a team of design experts, who collaborated with Photoshop users to create beautiful, consistent styles for use in web, print, and other design projects. The launch of Design CC, along with the launch of Creative Cloud Design and Launch Center Pro, comes at a time when many freelance designers, freelancers, and small businesses are still evaluating the cost and benefits of signing up for an annual subscription to Design CC or Creative Cloud. Adobe is continuing to evolve the way designers work: from startups to established freelancers and agencies, virtually every industry is benefiting from the flexibility and collaboration of Design CC. From their place of work, Design CC delivers continuity across projects, custom elements for individual workflows, and instant access to Adobe Stock and new Adobe Photoshop templates. For a truly custom, worry-free workflow, Design CC offers a fully modular workflow system that gives designers the flexibility to access the tools and assets they need in any Creative Cloud pocket or CC app.

download older version of photoshop elements photoshop elements organizer download download and install photoshop elements 2019 download and install photoshop elements 2020 can i download photoshop elements on two computers adobe photoshop elements download chip can you download photoshop elements 2020 photoshop elements disc or download how do i download photoshop elements 13 how do i download photoshop elements 2019

Adobe has also introduced set of Artists Editions preset collections, such as a Black & White collection and a Green & Purple collection, to enable artists to work across multiple projects, saving time and reducing the risk of getting stuck in a creative rut. New in Photoshop CC are several new tools that help you create innovative, photographic images for cameras and smartphones. Adobe has also enhanced the performance of the Batch Rename feature to make it more efficient and to allow you to perform quick batch renames. Adobe Photoshop CC is making it easier for you and your family to participate in meaningful arts-related projects: with the new Activity Monitor, you can increase the resolution of a shared library, photograph, video, or work in progress to reduce file sizes for sharing. Photoshop CC changes how you save your projects, enabling you to save pre-rendered files as soon as you start editing, with no intermediate preview. This is a big step forward for multiple projects, and proves that Photoshop CC is always focused on enabling your creativity to flourish. Adobe Photoshop CC will also get a new Gradient tool that lets you easily create and switch between gradient styles that can then be applied to any type of layer. Gradient tools and styles are extra to either move operators, or even combine them with other tools and create entirely new effects. Adobe also updated its Adobe Stock Premium toolkit to make it easier for people who want to license stock photography

for use in their designs, and it also added new services like access to image search through the search bar and new subscription-based service.

With the release of the standalone web app, Photoshop will be the first Adobe product to launch with a standalone web app. It marks the first big step for Adobe's views about what the web should be. If you download the standalone app, you'll receive desktop apps for Photoshop Elements and Photoshop CS5, as well as a unified package that bundles Elements, Photoshop and Photoshop CS5. The webbased editor allows professionals to work on images with expert tools and techniques from anywhere.more... I agree with all of your observations, except for the "shrinking market". I've worked in the marketing, advertising and publishing fields for the past 36 years and I can assure you that the US & me have never been anywhere near as challenged as we are right now. Just this year, I've had to deal with the likes of the SOPA and PIPA issues, plus the fact that Apple has dominated the on-line advertising and printer/publisher markets. So, I guess it makes me a little (ok, actually a lot) confused. Why is it that when the rest of the world is in such a mess, I get so many messages about the entertainment industry? Do they really get any of my emails or FB messages? Or are we some sort of reserve for them? Anyway, I agree with all your observations. I agree with all of your observations, except for the "shrinking market". I've worked in the marketing, advertising and publishing fields for the past 36 years and I can assure you that the US & me have never been anywhere near as challenged as we are right now. Just this year, I've had to deal with the likes of the SOPA and PIPA issues, plus the fact that Apple has dominated the on-line advertising and printer/publisher markets. So, I guess it makes me a little (ok, actually a lot) confused.

<https://soundcloud.com/guznayritlu/ijdata-lspcad-lsp-cad-v62-full-cracked-dongle-keygen> <https://soundcloud.com/diniimatessr/multiecuscan-keygen> <https://soundcloud.com/foysalmoshoue/impacataloguefullversiondownload> <https://soundcloud.com/lubzollcotve1984/doa5-last-round-dlc-skidrow-crack> <https://soundcloud.com/opliunorol1988/radio-decoder-professional-car-radio-code-calculator-11> <https://soundcloud.com/tanlittkegi1975/incognito-viewer-second-life-4024> <https://soundcloud.com/fitoutanlo1976/x-force-keygen-64-bit-2012> <https://soundcloud.com/ale2tfvkotov/tuneskit-video-cutter-103-crack> <https://soundcloud.com/huckpomima1980/join-points-illustrator-cs3-serial-number> <https://soundcloud.com/opiuaiouazs/wintv-7-product-code-or-serial-number> <https://soundcloud.com/derhaybravgea1980/quickmark-v38-advanced-edition-crack-89> <https://soundcloud.com/piosimenqui1975/gps-photo-tagger-product-key-cra> <https://soundcloud.com/salivastarak/portraiture-234-torrent> <https://soundcloud.com/guznayritlu/adult-channel-m3ul>

In a time when picture editing software was getting more complex than before, Adobe went the long way. Let's not even talk about the 3D features with which they are still trying to attract customers. What has changed over the last decade is the way that people work. Customers expect a quick and easy way to edit their collections of images. Adobe has taken up their challenge with Photoshop 2019, which includes iPhone and iPad apps and could be the next big step in their foreseeable future. Adobe Photoshop is a powerful tool for both professionals and casual users – but it can be a little daunting to figure out where to begin. There are dozens of tools, features and settings to learn, along with an even larger number of menus.

By default, each shape is considered as a separate object.

- You can combine them to make a new shape.
- By default, path options are hidden for easier modification.
- Command or shortcut keys are accessible from the tool options.

You can adjust the size and position of the entire object.

- Size: You can resize the object by dragging the handles.
- Align: You can align the object's initial position.
- Distort: You can distort the object without any effect of the initial size and shape.

You can reduce the layers in a single file.

- Layers: You can reduce the layers in a single file. If a layer gets reduced, all the custom-made properties will be lost.
- Layer: You can reduce a layer along with its custom-made properties. It has no effect on layers that are located below.

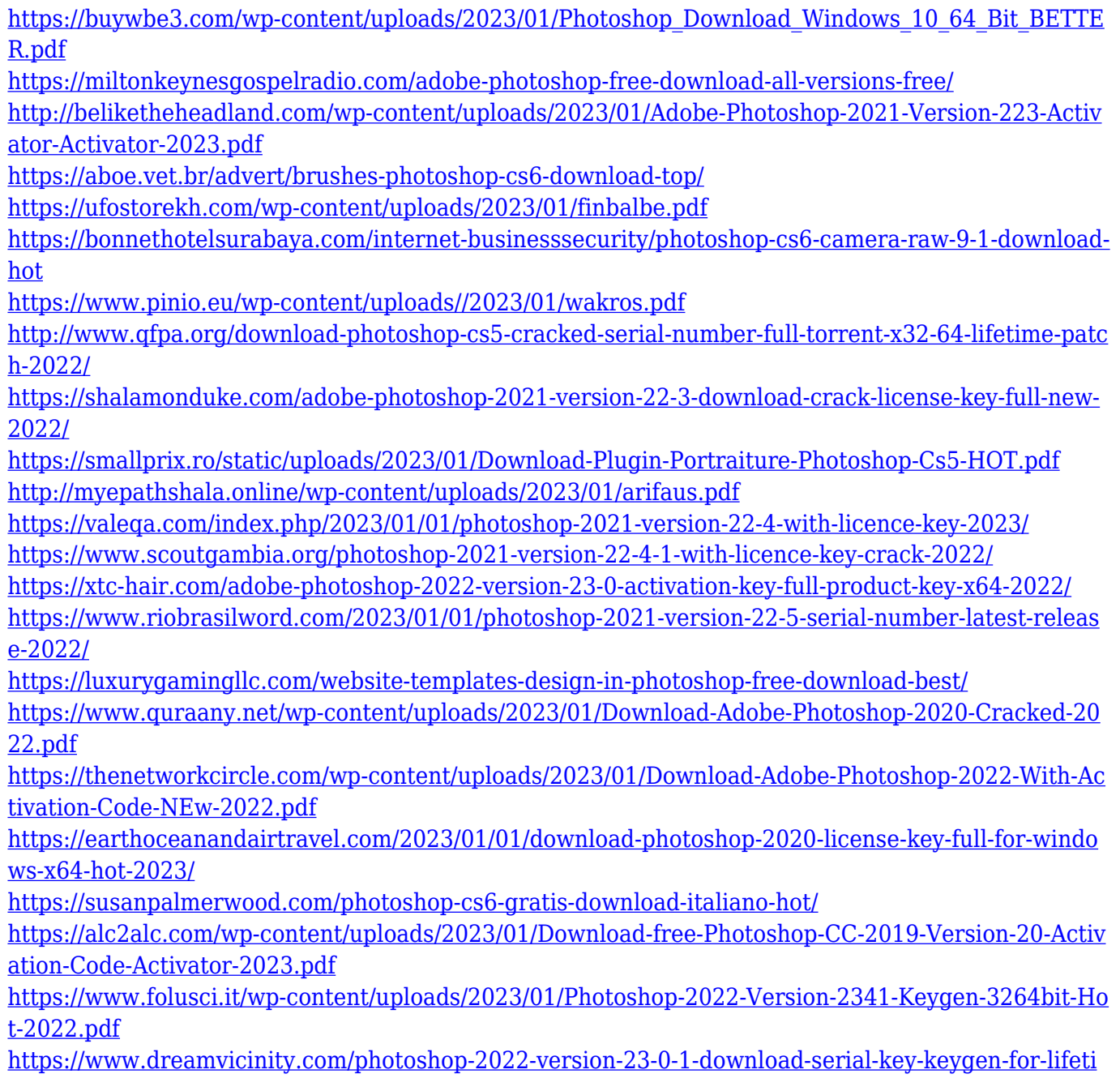

[me-64-bits-2023/](https://www.dreamvicinity.com/photoshop-2022-version-23-0-1-download-serial-key-keygen-for-lifetime-64-bits-2023/)

<http://GeneralFitnessCenter.com/?p=4617>

<https://urmiabook.ir/wp-content/uploads/2023/01/raimang.pdf>

[https://www.place-corner.com/photoshop-2021-version-22-3-download-free-keygen-full-version-x32-6](https://www.place-corner.com/photoshop-2021-version-22-3-download-free-keygen-full-version-x32-64-2023/) [4-2023/](https://www.place-corner.com/photoshop-2021-version-22-3-download-free-keygen-full-version-x32-64-2023/)

[https://dreamlandit.com/wp-content/uploads/2023/01/Animator-Photoshop-Plugin-For-Animated-Effe](https://dreamlandit.com/wp-content/uploads/2023/01/Animator-Photoshop-Plugin-For-Animated-Effects-V13-Free-Download-INSTALL.pdf) [cts-V13-Free-Download-INSTALL.pdf](https://dreamlandit.com/wp-content/uploads/2023/01/Animator-Photoshop-Plugin-For-Animated-Effects-V13-Free-Download-INSTALL.pdf)

[https://vogblog.wales/wp-content/uploads/2023/01/Download-Photoshop-2022-Version-232-Licence-K](https://vogblog.wales/wp-content/uploads/2023/01/Download-Photoshop-2022-Version-232-Licence-Key-LifeTime-Activation-Code-WIN-MAC-x3264-l.pdf) [ey-LifeTime-Activation-Code-WIN-MAC-x3264-l.pdf](https://vogblog.wales/wp-content/uploads/2023/01/Download-Photoshop-2022-Version-232-Licence-Key-LifeTime-Activation-Code-WIN-MAC-x3264-l.pdf)

[https://www.simonpeter-hidroponik.com/wp-content/uploads/2023/01/Download-Adobe-70-Photoshop](https://www.simonpeter-hidroponik.com/wp-content/uploads/2023/01/Download-Adobe-70-Photoshop-Free-Full-Version-BETTER.pdf) [-Free-Full-Version-BETTER.pdf](https://www.simonpeter-hidroponik.com/wp-content/uploads/2023/01/Download-Adobe-70-Photoshop-Free-Full-Version-BETTER.pdf)

[https://xn--kgv-reisewitzerhhe-s3b.de/wp-content/uploads/2023/01/Photoshop-2021-Version-222-Torr](https://xn--kgv-reisewitzerhhe-s3b.de/wp-content/uploads/2023/01/Photoshop-2021-Version-222-Torrent-2023.pdf) [ent-2023.pdf](https://xn--kgv-reisewitzerhhe-s3b.de/wp-content/uploads/2023/01/Photoshop-2021-Version-222-Torrent-2023.pdf)

<https://lovelyonadime.com/wp-content/uploads/2023/01/hapint.pdf>

[https://www.romashopcity.com/wp-content/uploads/2023/01/Photoshop-2021-Version-225-Keygen-Fo](https://www.romashopcity.com/wp-content/uploads/2023/01/Photoshop-2021-Version-225-Keygen-For-LifeTime-Cracked-For-Windows-3264bit-upDated-2022.pdf) [r-LifeTime-Cracked-For-Windows-3264bit-upDated-2022.pdf](https://www.romashopcity.com/wp-content/uploads/2023/01/Photoshop-2021-Version-225-Keygen-For-LifeTime-Cracked-For-Windows-3264bit-upDated-2022.pdf)

<https://dorflan-bliestorf.de/wp-content/uploads/2023/01/girwett.pdf>

<https://jacksonmoe.com/wp-content/uploads/2023/01/Photoshop-Cs6-Download-Gratis-TOP.pdf> <http://harver.ru/?p=21131>

<https://curriculocerto.com/photoshop-glow-effect-free-download-exclusive/>

<https://www.kingsway.cm/wp-content/uploads/2023/01/heavaly.pdf>

<https://acsa2009.org/advert/how-to-download-and-install-camera-raw-in-photoshop-cs6-full/>

<https://malaysiafoodandtravel.com/wp-content/uploads/2023/01/waltbat.pdf>

<https://endlessorchard.com/wp-content/uploads/2023/01/laurtam.pdf>

Adobe is the worldwide leader in digital creative tools and solutions including Adobe Creative Cloud, Adobe Experience Cloud, Adobe stock photos, Adobe video, Illustrator®, InDesign® and more. For more information, visit www.adobe.com . LOS ANGELES--(BUSINESS WIRE)-- Today at Adobe MAX—the world's largest creativity conference-- Adobe (Nasdaq:ADBE) announced some extremely exciting new additions to the flagship Photoshop desktop app, with some of the most powerful and widely-used selection tools in the graphic design industry, plus the ability to create eye-catching shadows, create a Lifetime Share Save, and much more. Adobe also announced the new Adobe Sensei AI-powered "One-Click Share and Delete" tools in Photoshop, which can make it easier to spot duplicate objects and remove unwanted... Our catalog customers have asked for multi-page catalogs to be available in the PSD format. Today we are updating the catalog format in the Catalog module of Photoshop CC to support multi-page catalogs. Object Selection – Adobe's legendary Object Selection tool is back, now with enhanced capabilities. Thanks to improvements in the selection technology that powers it, users can make selections more accurately and efficiently. Content-Aware Fill – with improvements in both content-aware and data-aware techniques, Photoshop 2018 introduces significant improvements in the accuracy and quality of Content-Aware Fill data and results, due to the new generation of Fill technology.